$<<$ Mastercam X6

书名:<<Mastercam X6中文版入门与提高>>

- 13 ISBN 9787122159274
- 10 ISBN 7122159272

出版时间:2013-1

页数:328

字数:544000

extended by PDF and the PDF

http://www.tushu007.com

, tushu007.com

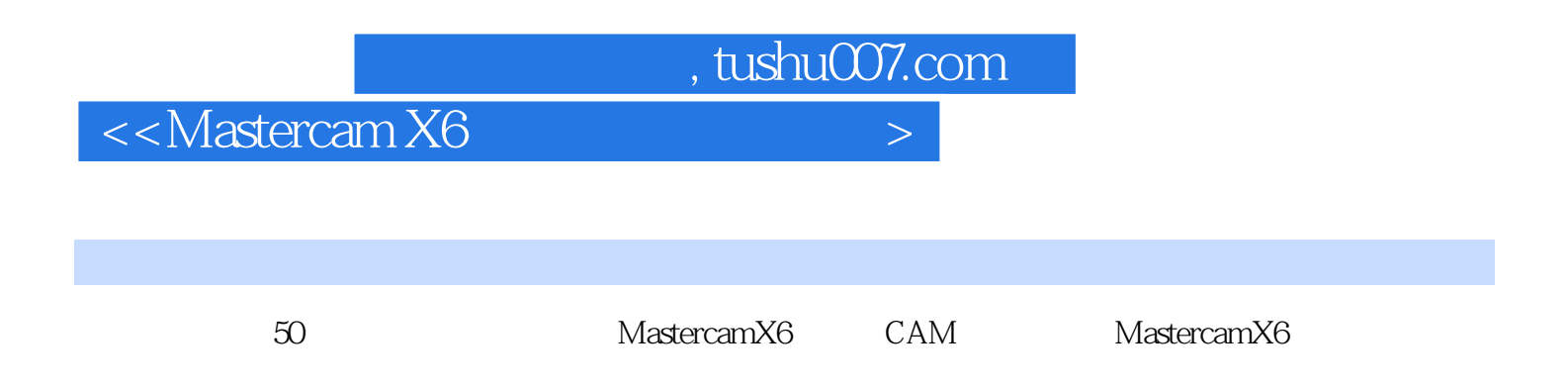

 $CAM$ 

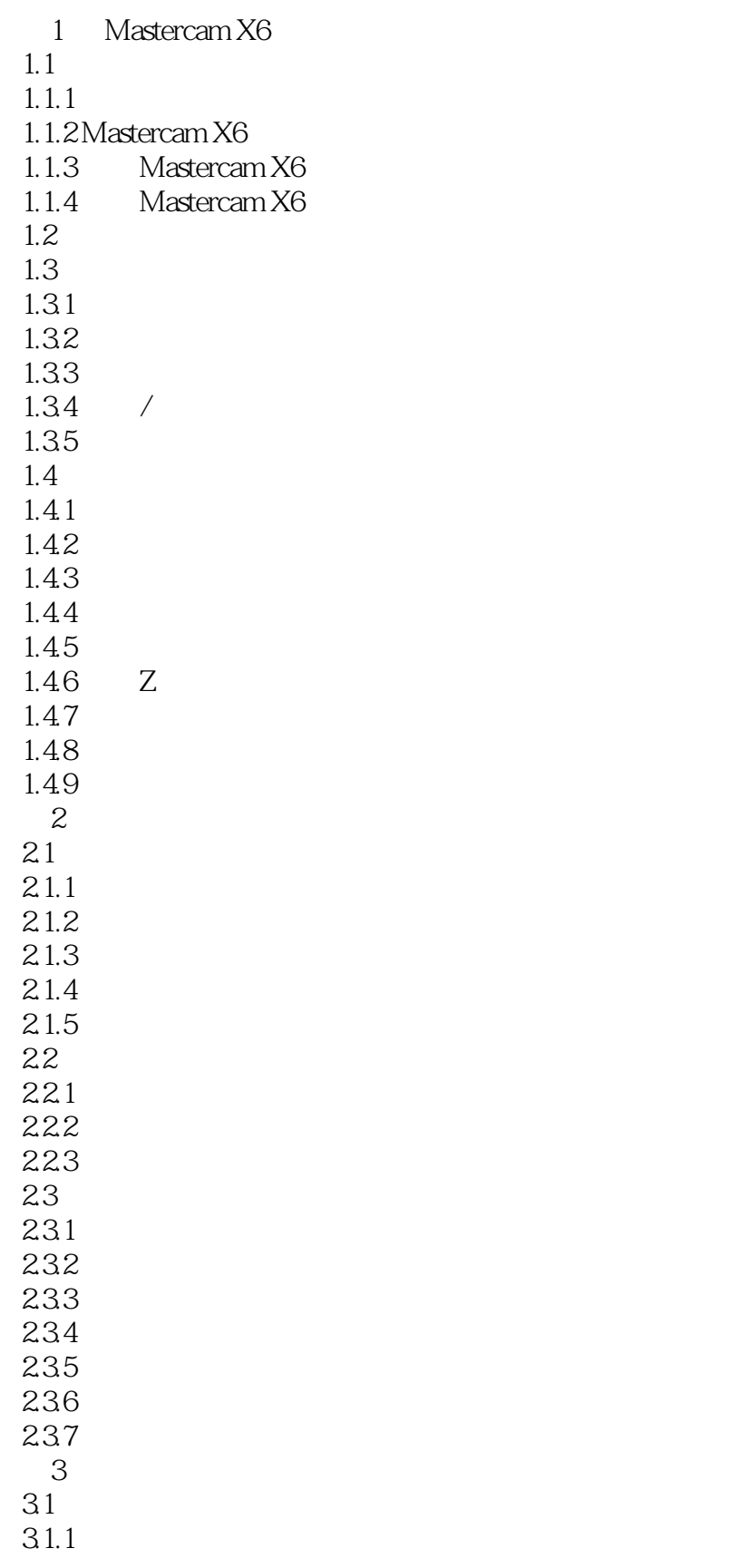

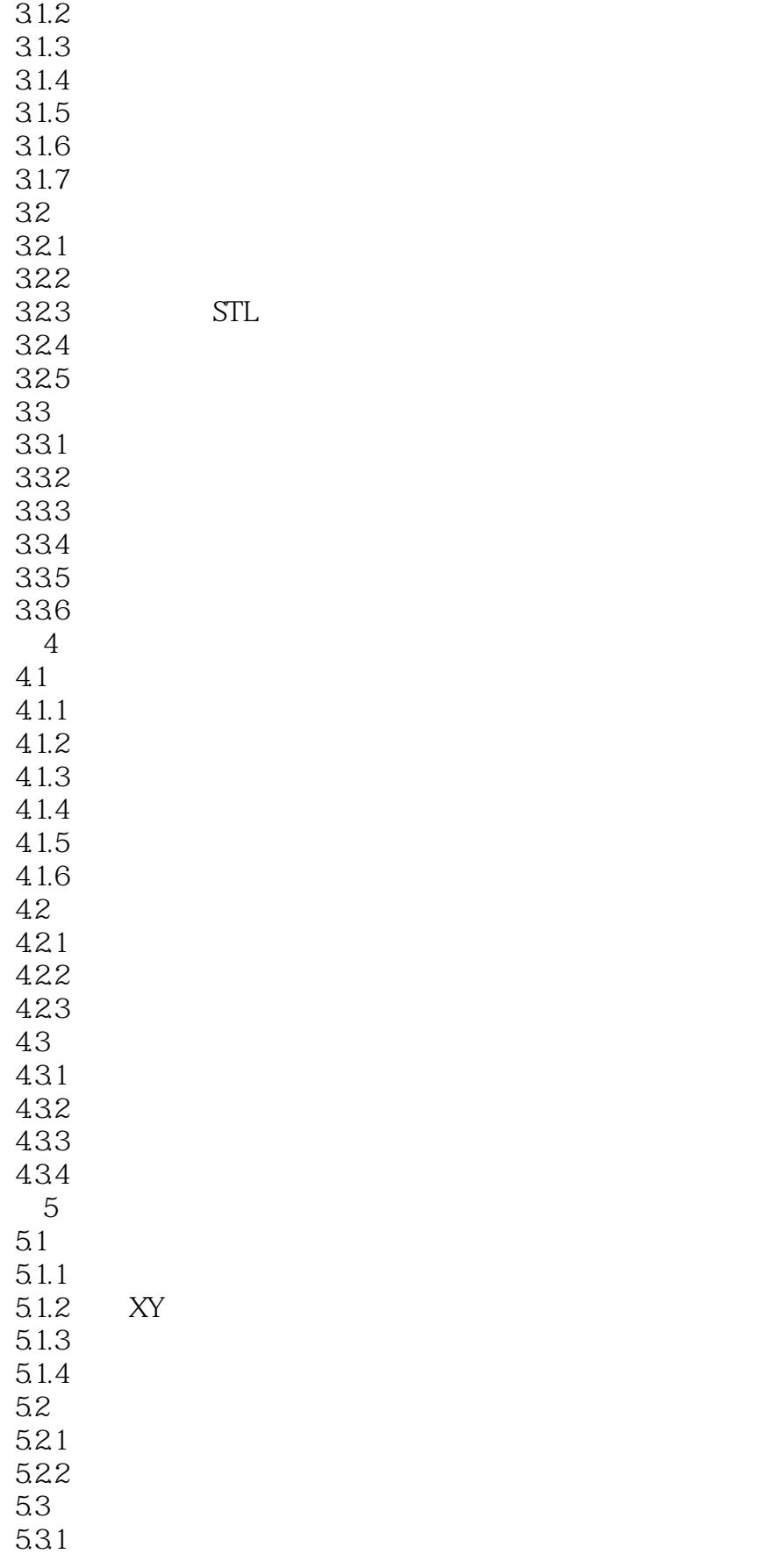

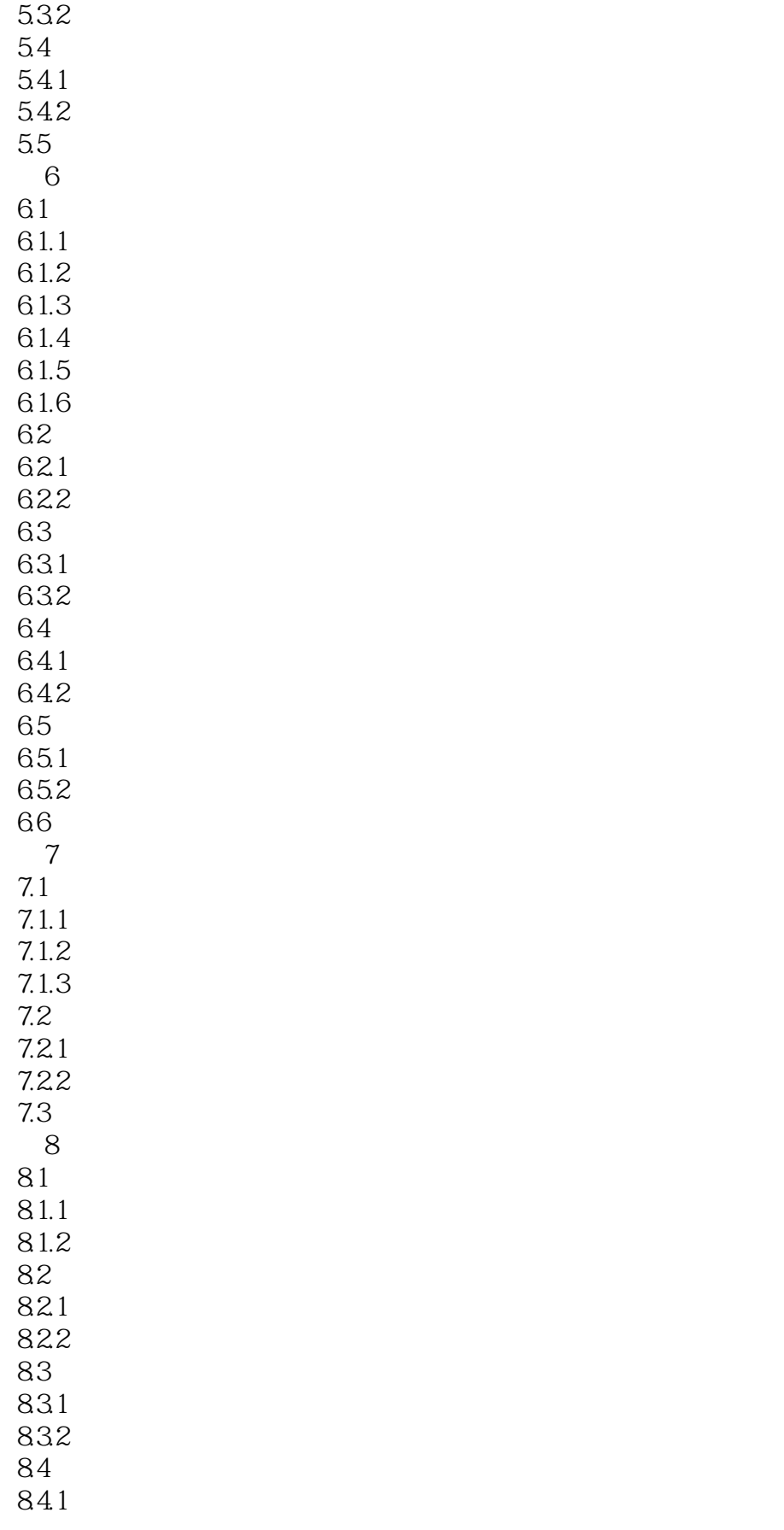

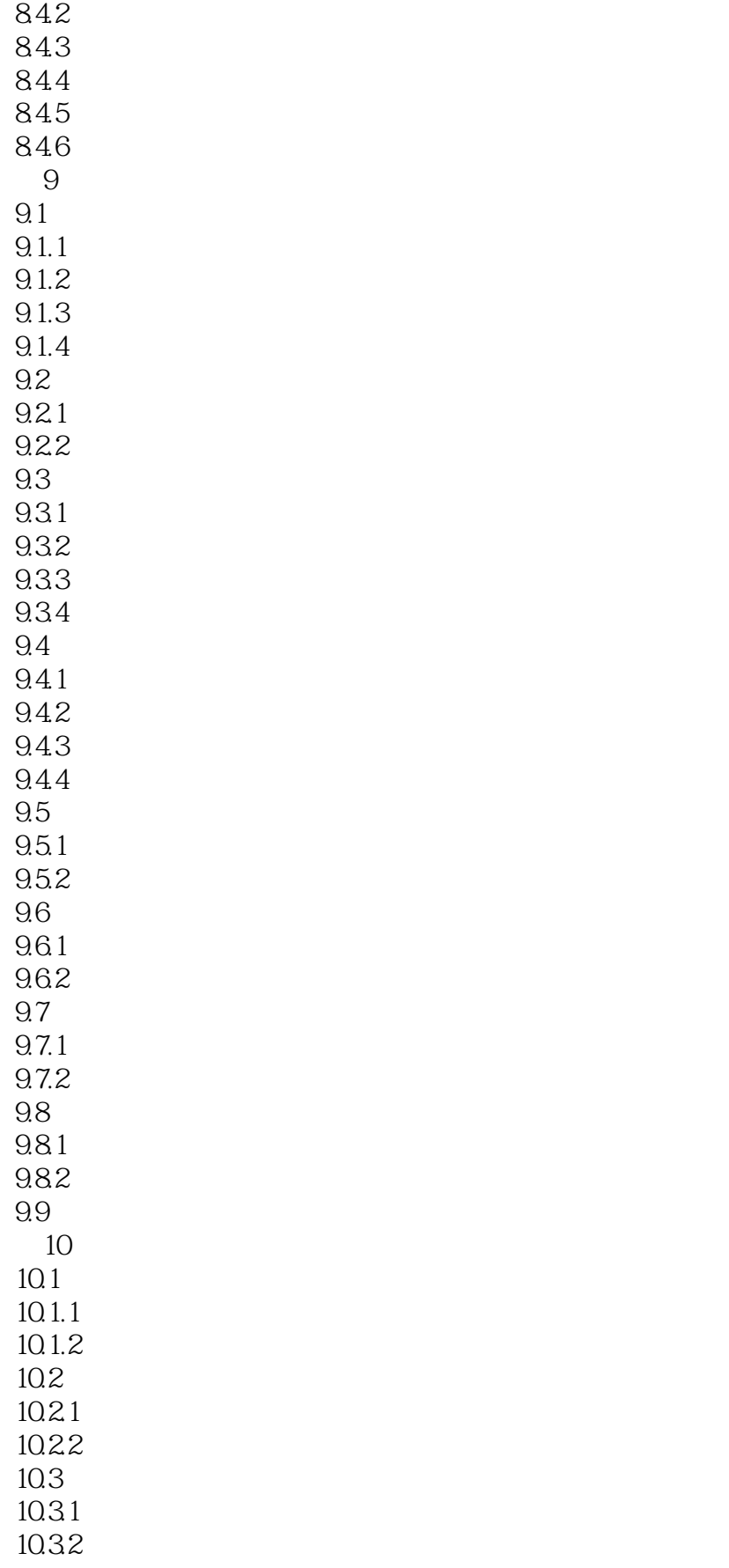

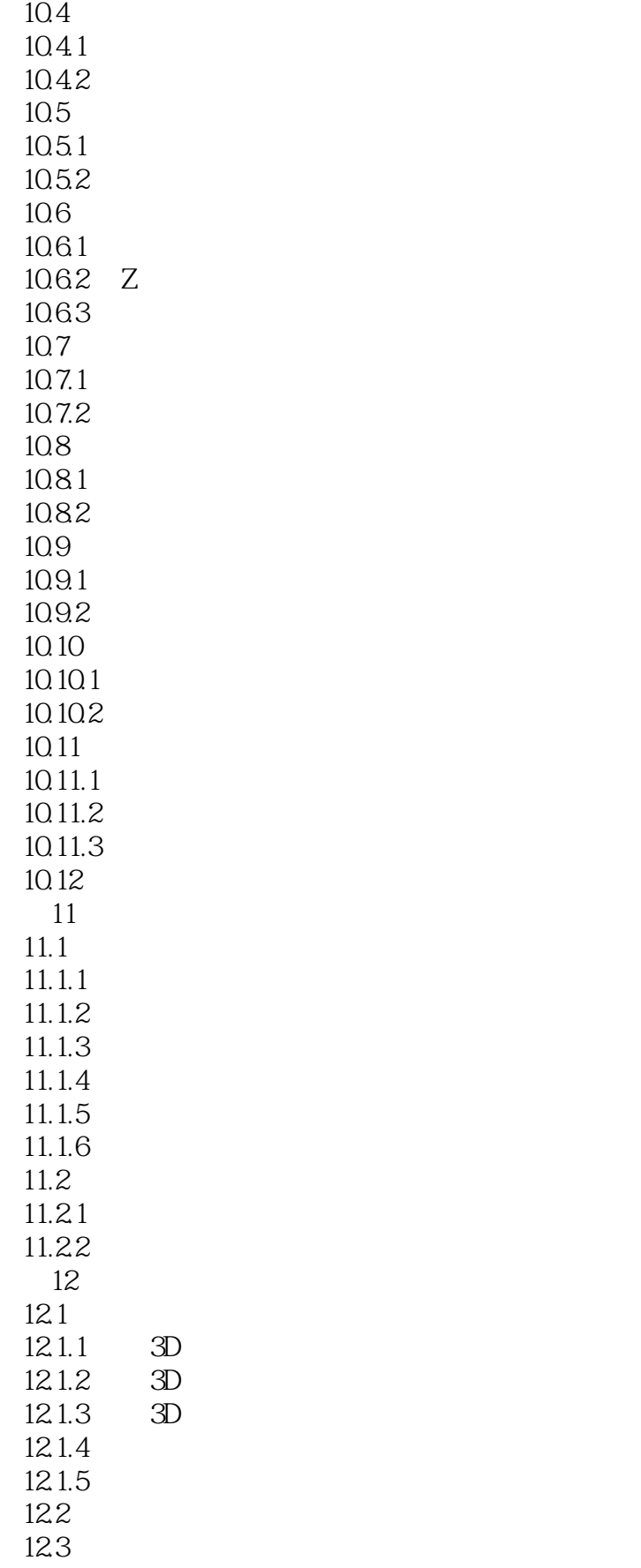

#### $<<$ Mastercam X6

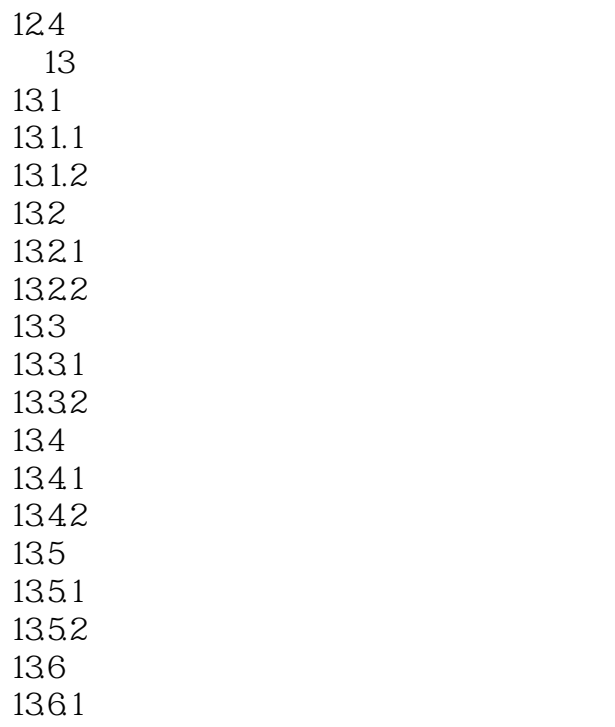

1362

# $,$  tushu007.com  $<<$ Mastercam X6

 $180$  实例丰富 50多个实例教学让您轻松学习Mastercam X6数控加工。 Mastercam X6

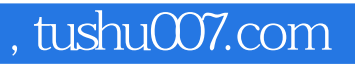

## $<<$ Mastercam X6 $>$

本站所提供下载的PDF图书仅提供预览和简介,请支持正版图书。

更多资源请访问:http://www.tushu007.com